## Package 'flipflop'

January 18, 2018

<span id="page-0-0"></span>Title Fast lasso-based isoform prediction as a flow problem

Version 1.16.0

Date 2013-09-26

Author Elsa Bernard, Laurent Jacob, Julien Mairal and Jean-Philippe Vert

Maintainer Elsa Bernard <elsa.bernard@mines-paristech.fr>

Description Flipflop discovers which isoforms of a gene are expressed in a given sample together with their abundances, based on RNA-Seq read data. It takes an alignment file in SAM format as input. It can also discover transcripts from several samples simultaneously, increasing statistical power.

License GPL-3

LazyLoad yes

Imports methods, Matrix, IRanges, GenomicRanges, parallel

Suggests GenomicFeatures

SystemRequirements GNU make

**Depends**  $R (= 2.10.0)$ 

NeedsCompilation yes

BuildVignettes true

URL <http://cbio.ensmp.fr/flipflop>

biocViews RNASeq, RNASeqData, AlternativeSplicing, Regression

### R topics documented:

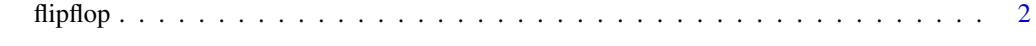

**Index** [5](#page-4-0). The second state of the second state of the second state of the second state of the second state of the second state of the second state of the second state of the second state of the second state of the second

#### <span id="page-1-0"></span>Description

This function takes count data (RNA-seq alignment in SAM format) for a given gene as input and estimates which isoforms of the gene are most likely to have generated this set of counts. It is based on a Poisson likelihood penalized by an l1 norm as explained in Bernard et al., 2013.

#### Usage

```
flipflop(data.file, out.file="FlipFlop_output.gtf", output.type="gtf", annot.file="",
  samples.file="", mergerefit=FALSE, paired=FALSE, frag=400, std=20,
 OnlyPreprocess=FALSE, preprocess.instance="", minReadNum=40, minFragNum=20,
 minCvgCut=0.05, minJuncCount=1, sliceCount=1, mc.cores=1, NN="", verbose=0,
 verbosepath=0, cutoff=1, BICcst=50, delta=1e-07, use_TSSPAS=0, max_isoforms=10)
```
#### Arguments

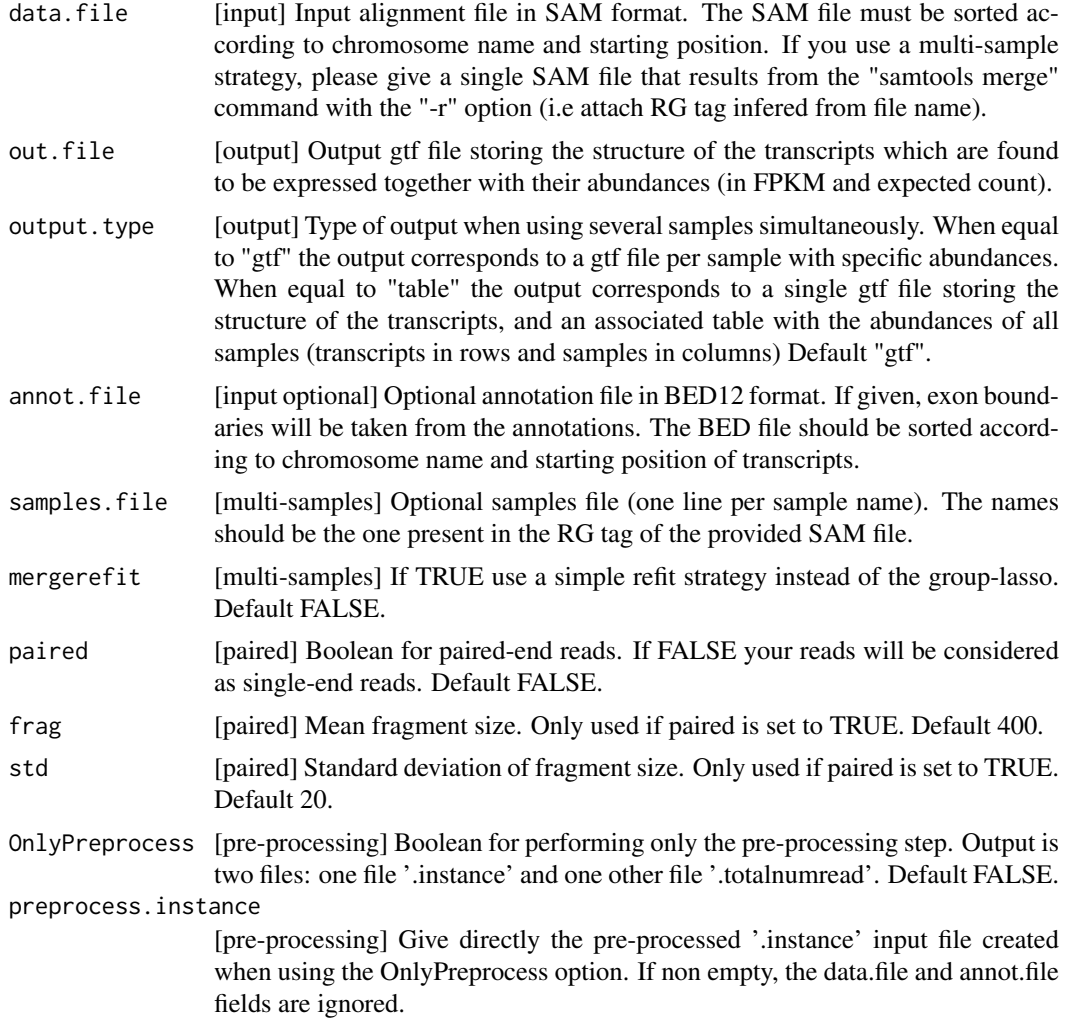

<span id="page-2-0"></span>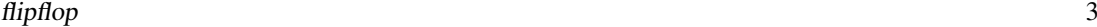

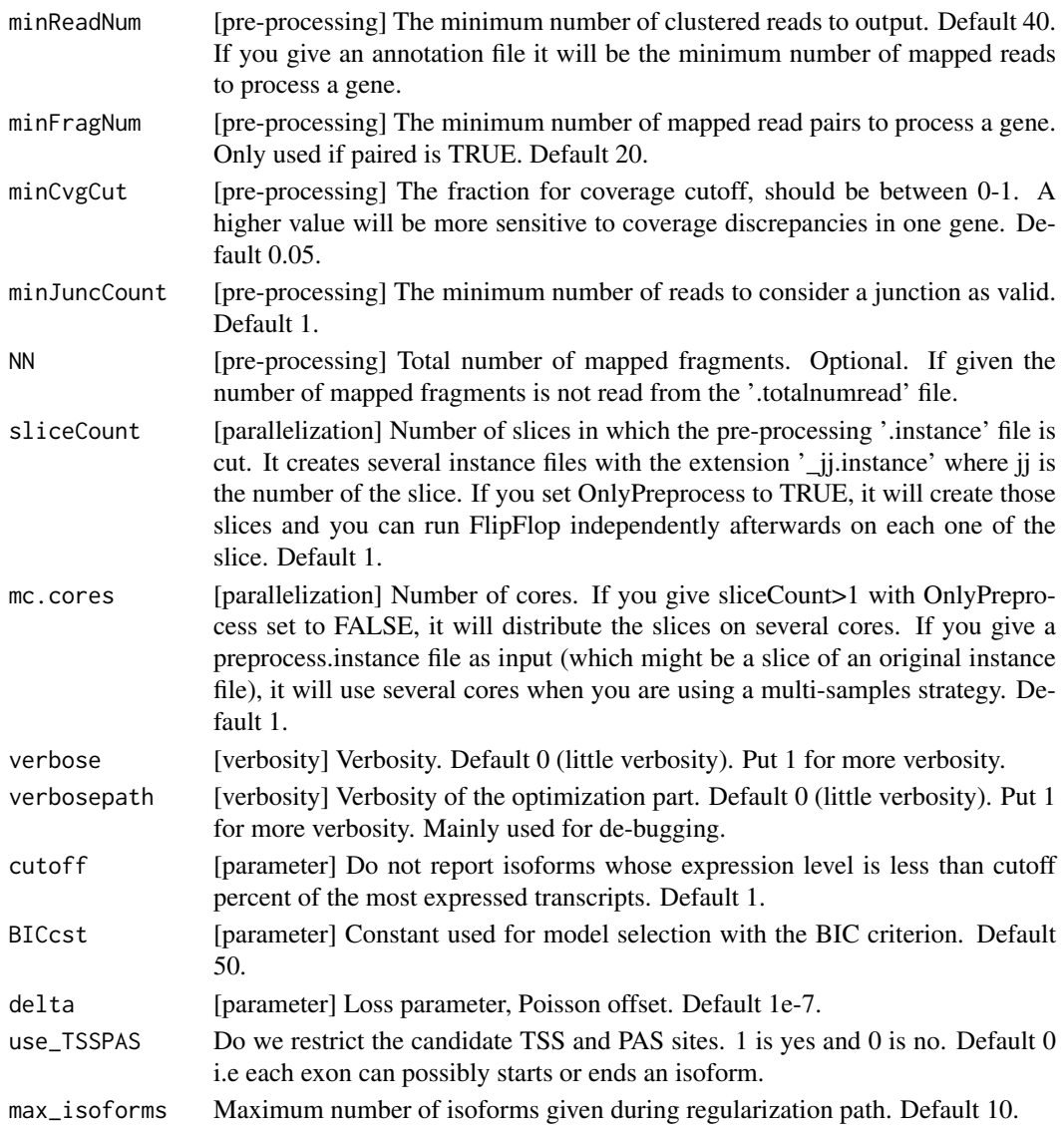

#### Value

A [list](#page-0-0) with the following elements:

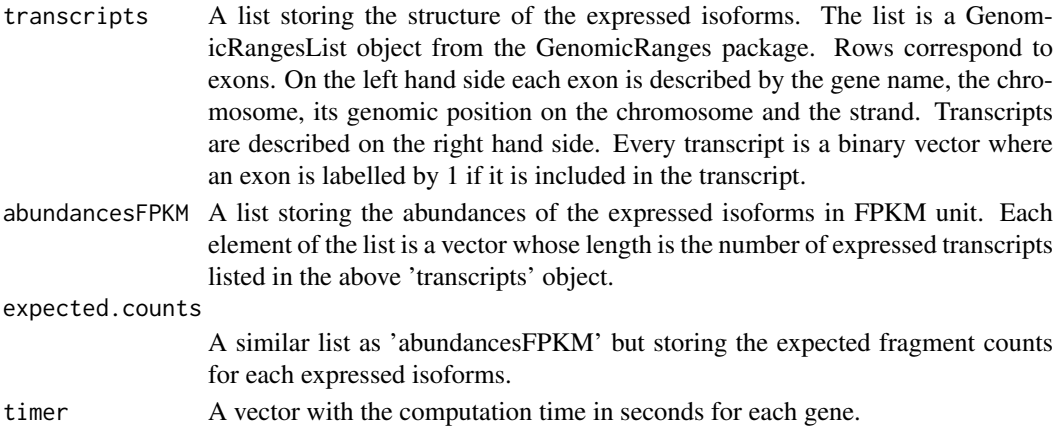

4 flipflop to the state of the state of the state of the state of the state of the state of the state of the state of the state of the state of the state of the state of the state of the state of the state of the state of

#### Author(s)

Elsa Bernard, Laurent Jacob, Julien Mairal, Jean-Philippe Vert

#### Examples

print(expected.counts)

```
## Load the library
library(flipflop)
## Alignment data file in SAM format
data.file <- system.file('extdata/vignette-sam.txt', package='flipflop')
## Run flipflop
ff.res <- flipflop(data.file=data.file,
                    out.file='FlipFlop_output_example.gtf')
## Names of the result list returned by flipflop
names(ff.res)
## Structure of the expressed isoforms for the first gene
## Rows correspond to exons, with chromosome, genomic position and strand information for each exon
## The metadata columns correspond to the expressed transcripts
transcripts <- ff.res$transcripts[[1]]
print(transcripts)
## Abundances in FPKM of the expressed isoforms for the first gene
## The length of the vector corresponds to the number of transcripts listed in the 'transcripts' object
## Each element of the vector is the estimated abundance of the corresponding transcript
abundancesFPKM <- ff.res$abundancesFPKM[[1]]
print(abundancesFPKM)
## Expected 'raw' counts of each expressed isoforms for the first gene
expected.counts <- ff.res$expected.counts[[1]]
```
# <span id="page-4-0"></span>Index

flipflop, [2](#page-1-0) list, *[3](#page-2-0)*